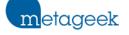

 $\equiv$  Sign in

MetaGeek Support > My.MetaGeek.com & Rampart

Q Search

## My.MetaGeek.com & Rampart

Everything you need to know about your My.Metageek.com account! Rampart is the cloud platform for storing, viewing, and working with WiFi snapshot data. We recommend taking snapshots of your network weekly, and anytime you make a change to your network or have a network issue.

## General

How to update your Avatar in Rampart and inSSIDer

How to Add and Manage Teams

**Network Snapshots** 

How to cancel your MetaCare subscription

Use your MetaGeek Account to Renew and Manage your Software

How to update payment info in My.MetaGeek.com

MetaGeek Support